# Supplementary Information

# S1. SciOL Corpus

# S1.1. Statistics

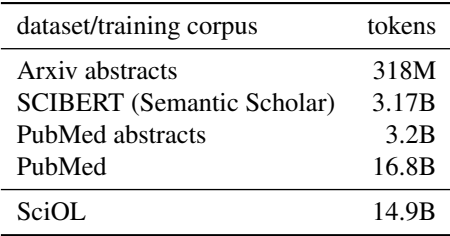

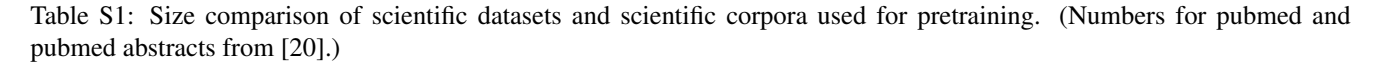

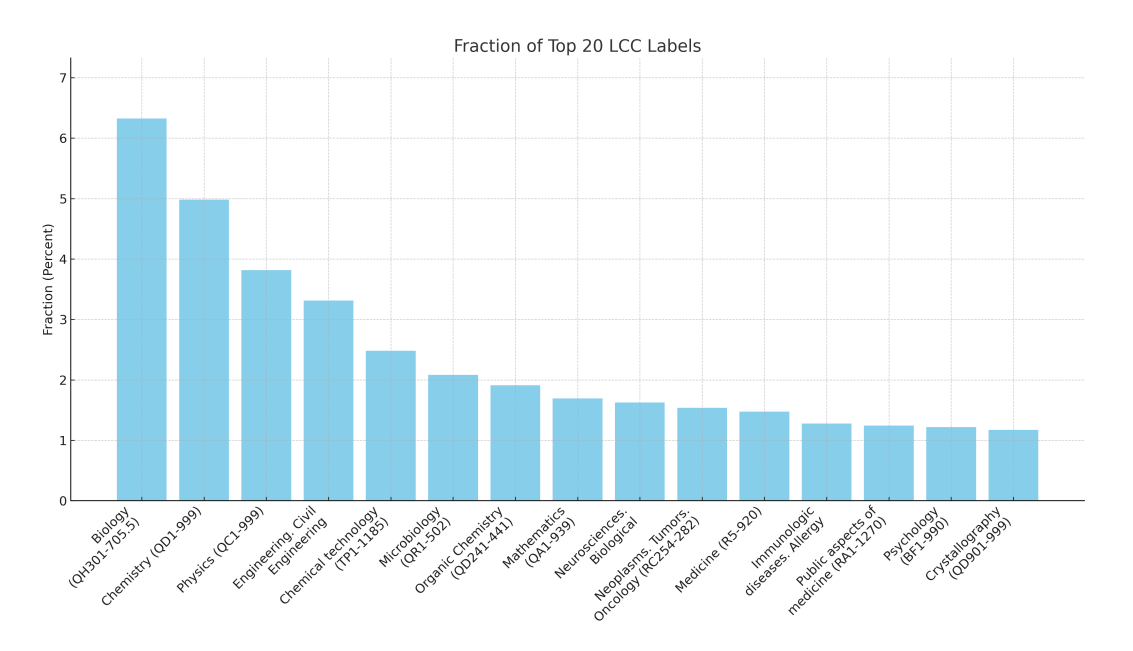

Figure S1: Top 20 labels associated with publications from SciOL in the Library of Congress Classification (LCC) system.

|                | PubMed | <b>DOAI</b> | <b>SciOL</b> |
|----------------|--------|-------------|--------------|
| # publications | 0.65M  | 2.1M        | 2.75M        |
| # text tokens  | 3.13B  | 11.73B      | 14.86B       |
| $#$ figures    | 2.25M  | 15.88M      | 18.13M       |

Table S2: Corpus statistics for the SciOL dataset and the distribution between PubMed and DOAJ. Publications are filtered by their DOI to prevent multiple occurrences.

# S1.2. Quality Analysis

|                 |      | WER Substitutions Insertions Deletions |      |      |
|-----------------|------|----------------------------------------|------|------|
| $_{\rm Our}$    | 36.1 | 71                                     | 13.2 | 15.7 |
| <b>Baseline</b> | 64.1 | 2.0                                    | 3.4  | 58.6 |

Table S3: Evaluation of the caption extraction quality in terms of substitutions (S), insertions (I), deletions (D) and word error rate (WER) in %. We use pdffigures2.0 [9] as baseline.

# S2. SciOL Schemas

}

# S2.1. Schema for Metadata

```
{
 "$schema": "http://json-schema.org/draft-07/schema#",
 "type": "object",
 "properties": {
   "doi": {
     "type": "string"
   },
   "article_url": {
    "type": "string",
    "format": "uri"
   },
   "pdf_url": {
      "type": "string",
      "format": "uri"
   },
   "license": {
     "type": "string",
     "format": "uri"
   },
   "title": {
     "type": "string"
   },
    "authors": {
      "type": "array",
     "items": {
       "type": "string"
     },
   },
   "keywords": {
     "type": "array",
      "items": {
        "type": "string"
     },
   },
   "doaj_id": {
     "type": "string"
   },
   "pmcid_id": {
     "type": "string"
   },
   "publisher": {
     "type": "string"
   },
   "issn": {
     "type": "string"
   },
    "eissn": {
      "type": "string"
   }
 },
 "required": [
   "<sub>doi</sub>",
   "pdf_url",
   "license",
   "keywords",
   "title",
   "authors"
 ]
```
Listing 1: JSON schema for SciOL metadata. We use a flat schema for simplicity. Depending of the articel index source (DOAJ vs. PMC), we provide different information alongside each entry in addition to the common keys defined under *required*.

### S2.2. Schema for Text Data

```
{
 "$schema": "http://json-schema.org/draft-07/schema#",
 "type": "object",
 "properties": {
   "doi": {
     "type": "string"
    },
    "keywords": {
     "type": "array",
     "items": {
       "type": "string"
     }
    },
    "license": {
     "type": "string"
    },
    "article": {
     "type": "object",
     "properties": {
        "title": {
         "type": "string"
        },
        "authors": {
         "type": "array",
          "items": {
           "type": "string"
         }
       },
        "abstract": {
          "type": "string"
        },
        "body_text": {
          "type": "string"
        },
        "bibliography": {
         "type": "array",
          "items": {
           "type": "string"
          }
       }
      },
      "required": [
       "title",
       "authors",
        "abstract",
        "body_text",
        "bibliography"
    ]
    }
  },
  "required": [
   "doi",
   "keywords",
    "license",
    "article"]
}
```
Listing 2: JSON schema for the textual data extracted from the PDF files.

# S3. MuLMS-Img Corpus

# S3.1. Example Images

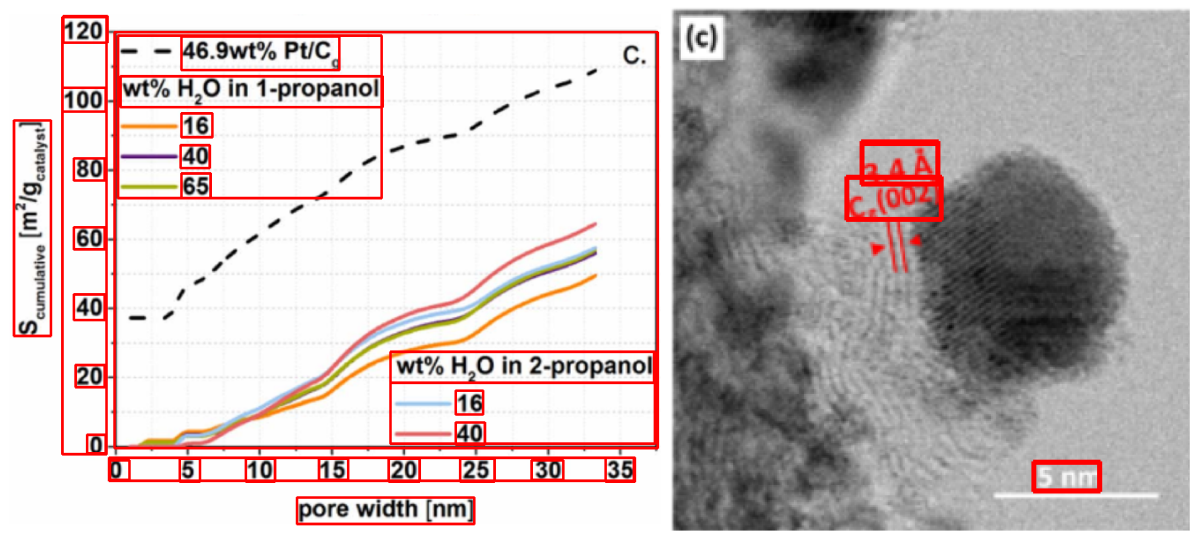

Pore area distribution dependency on pore width. 1. Bright field stem of thermally treated electrospun carbon nanofibers.

> 2. Bright field stem for the recognition of graphitic ordered structure on the (002) plane.

Figure S2: Additional images from the MuLMS-Img corpus with retrieval queries. Text annotations are indicated by bounding boxes. Extracted from [46] (left) and [22] (right).

### S3.2. Annotation Guidelines

### S3.2.1 Data Collection and Splitting

MuLMS-Img was constructed from 50 publications from seven sub-domains of material science (see Table [S4\)](#page-4-0). Since publications contain visually similar figures, we split the corpus into a train, development and test set on publication level to prevent data leakages between the training and evaluation data.

<span id="page-4-0"></span>Figures and captions are manually extracted and matched. Basic guidelines for the annotations are explained in the following.

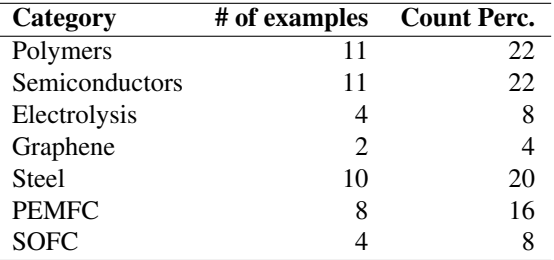

Table S4: Taxonomy and domain distribution of the publications used to construct MuLMS-Img.

### S3.2.2 Figure Type Classification

We define 11 fine grained classes for based on the taxonomy of UBPMC [11]. Because of the comparably few samples we join horizontal and vertical classes, e.g., horizontal bar charts and vertical bar charts. Our taxonomy is defined as follows:

- Area Chart: line charts, where the area between lines or the axis is emphasized, e.g., through color.
- Bar Chart
- Line Chart
- Scatter Plot
- Scatter-Line Plot: line charts, which contain additional data points, e.g. for measurements or regression. Line charts with intervals and additional points highlighted on the line should also be considered as scatter-line plots.
- Surface Plot: 3D plots of a topology.
- Heatmap: used to visualize a two dimensional area or function such as 2D projections of a topology.
- Interval Chart
- Illustration
- Photograph/Micrograph
- Other: all figures that can not be associated to one of the other classes.

#### S3.2.3 Optical Character Recognition (OCR) and Role Labeling

We annotate figure elements with bounding boxes and class label annotation depending on the role of the element within the figure. In addition, we transcribe the text within a bounding box, which could be used for optical character recognition. The taxonomy is defined as follows:

- Title
- X-axis label
- Y-axis label
- Legend
- X-axis tick.
- Y-axis tick
- Label: textual label, e.g., for additional information.
- Plotarea: area withing a chart where the data is visualized.
- Text the transcibed text using typesetting based on the LaTEX syntax.

#### S3.2.4 Figure Retrieval

Our aim is to create real-world textual queries that might be used in a search engine. The writing style typically deviates from the descriptive and wordy nature of captions. We ask our expert annotators to describe the figure in one or at most two consecutive sentences and be as concise as possible without getting to vague or ambiguous. There can be multiple queries for a single image.

### S3.3. Corpus statistics

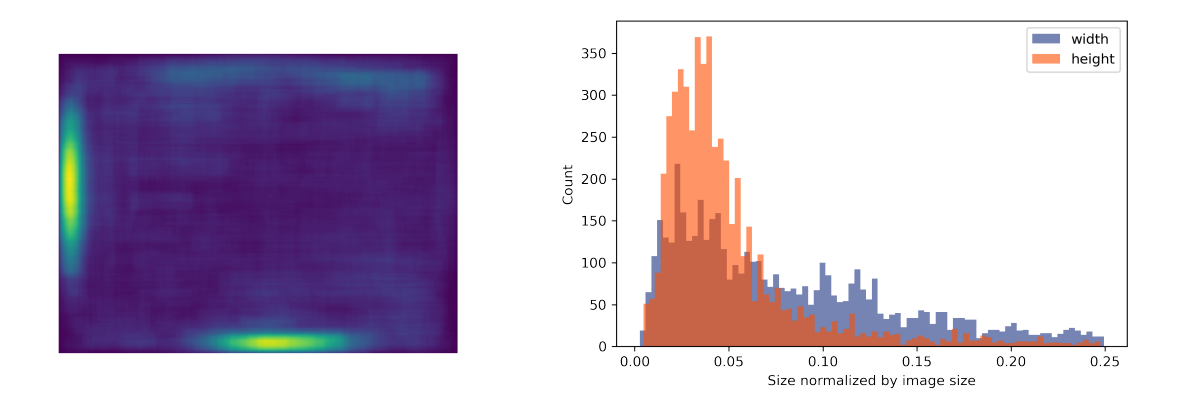

Figure S3: Location distribution of bounding boxes (left) and corresponding width and height distribution (right). Scientific figures show a concentration of text along the left and bottom image border, likely due to the position of axis labels.

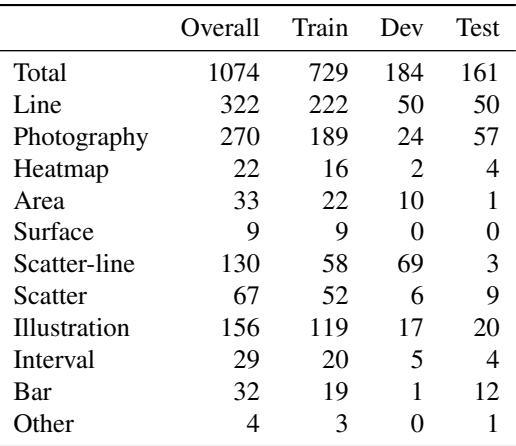

Table S5: Class distribution of figure type annotations in MuLMS-Img.

#### S4. Loss Functions

#### S4.1. Contrastive Matching Loss

The contrastive matching loss  $\mathcal{L}_{Con}$  is given as:

$$
\mathcal{L}_{\text{Con}} = -\frac{1}{N} \left[ \underbrace{\left( \sum_{i=1}^{N} \log \frac{\exp \left( \mathbf{x}_{i}^{\top} \mathbf{y}_{i} / \sigma \right)}{\sum_{j=1}^{M} \exp \left( \mathbf{x}_{i}^{\top} \mathbf{y}_{m,j} / \sigma \right)} \right)}_{\text{image-to-text}} + \underbrace{\left( \sum_{i=1}^{N} \log \frac{\exp \left( \mathbf{y}_{i}^{\top} \mathbf{x}_{i} / \sigma \right)}{\sum_{j=1}^{M} \exp \left( \mathbf{y}_{i}^{\top} \mathbf{x}_{m,j} / \sigma \right)} \right)}_{\text{text-to-linear}} \right]
$$

where  $x$  and  $y$  are the normalized image and text representations and the subscript  $m$  indicates samples from the momentum encoders.

#### S4.2. Captioning Loss

The captioning loss  $\mathcal{L}_{Cap}$  is given as the negative log-likelihood of the predicted token  $y_t$  conditioned on the previous token sequence  $y_{< t}$  and the image latent representation x:

$$
\mathcal{L}_{\text{Cap}} = -\sum_{t=1}^{T} \log P_{\theta}(y_t|y_{< t}, x)
$$

### S4.3. Joint Loss function

As joint optimization objective we optimize the equally weighted captioning and contrastive matching loss, given as:

$$
\mathcal{L}_{CoCa} = \mathcal{L}_{Con} + \mathcal{L}_{Cap}
$$

# S5. Hyperparameter settings

# S5.1. SciOL-CoCa

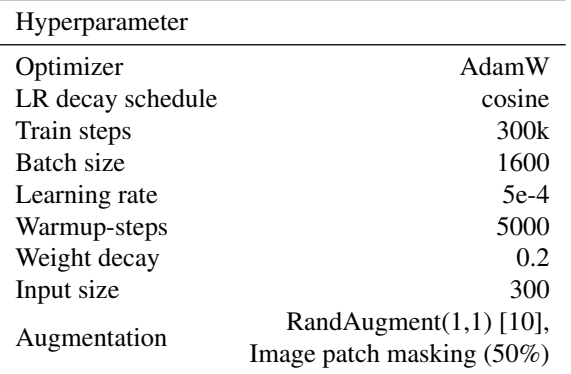

Table S6: Hyperparameters for pre-training CoCa on SciOL for retrieval and captioning.

### S5.2. Optical Character Recognition

| Hyperparameter    |        |
|-------------------|--------|
| Optimizer         | AdamW  |
| LR decay schedule | cosine |
| Epochs            | 10     |
| Train hatch size  | 64     |
| Learning rate     | $5e-5$ |
| Weight decay      | 1e-2   |

Table S7: Hyperparameters for finetuning TrOCR on MuLMS-Img and UBPMC for text recognition.

| Hyperparameter    | MuLMS-Img | <b>UBPMC</b> |
|-------------------|-----------|--------------|
| Optimizer         | SGD       | SGD          |
| LR decay schedule | cosine    | cosine       |
| Train steps       | 7500      | 2000         |
| Train batch size  | 32        | 32           |
| Learning rate     | 0.01      | 0.01         |
| Warmup-steps      | 500       | 200          |
| Weight decay      | $1e-4$    | $1e-4$       |
| input size        | 1200      | 1200         |

Table S8: Hyperparameters for training faster-RCNN on MuLMS-Img and UBPMC for text detection.

# S6. Experiments

#### S6.1. Finetuning without Patchdropout

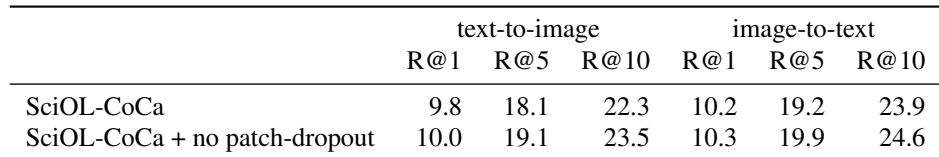

Table S9: Influence of final tuning episode without patch dropout measured by zero shot scientific figure retrieval on the SciOL test set (using captions as queries).

#### S6.2. Optical Character Recognition

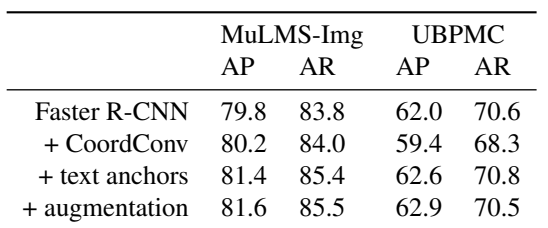

Table S10: Evaluation results for text detection on the MuLMS-Img and UBPMC text bounding box annotations exclusively trained on MuLMS-Img or UBPMC.

### S6.3. Figure Type Classification

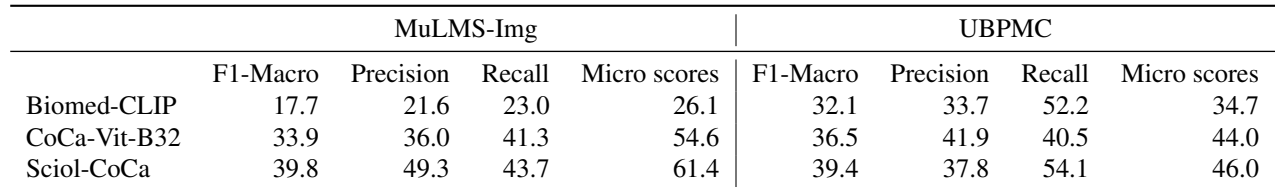

Table S11: Detailed performance scores for figure type classification on MuLMS-Img and UBPMC.

### S6.4. Captioning on HCI alt-text

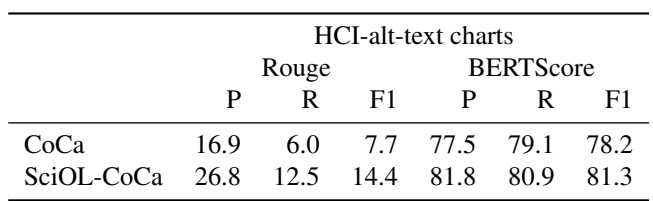

Table S12: Zero shot figure captioning on the HCI-alt-text.